# On Supporting Effective Web Extraction

Jinsoo Lee Database Lab. Kyungpook National University

#### Milestones

#### IEEE ICDE 2010 (데이터베이스 분야 3대 Conf.)

 Han, W., Kwak, W., and Yu, H., "On Supporting Effective Web Extraction," In ICDE 2010.

#### □ VLDB 2010 (데이터베이스 분야 3대 Conf.)

 Han, W., Lee, J., Duc, P., and Yu, J., "iGraph: A Framework for Comparisons of Disk-based Graph Indexing Techniques," In VLDB 2010.

#### DTMBIO 2010 (invited to Bioinformatics Journal, IF:3.4)

 Lee, J., Pham, M., Lee, J., Han, W., Cho, H., Yu, H., and Lee, J., "Processing SPARQL Queries with Regular Expressions in RDF Databases," In DTMBIO 2010.

#### Tuple Extraction from Web Pages

- Various web applications such as web data integration, e-commerce, market monitoring, and mashups
- After tuples are extracted from web pages, they can be easily transformed to different structures

## Example

1. select the boundary of the first tuple 2 select elements to extract PEOPLE SEARCH RESULTS Search Again >> 286 People found that match David Dewitt in the United States ck on the Name or View Details link for more info. See Details on All 286 People! = Available Name Age Previous Cities DOB Phone Address Avg. Income Avg. Home Value Relatives Tom E Dewitt Dale Matthew Dewitt D M Dewitt David C Dewitt Waukee IA Heidi Carol Dewitt Saint Charles, IL Beverly S Dewitt View Details Elgin, IL Michelle A Dewitt South Elgin, IL Ruth H Dewitt Thomas Dewitt Kimberly Dewitt веску м реміт **David L Dewitt** Ft Wayne, IN Jennifer M Dewitt 2 Waterloo, IN James H Dewitt View Details Topeka, IN Steven F Dewitt Rebecca M Dewitt Molly Jo Dewitt **David A Dewitt** Greenwood, IN Deborah S Dewitt Indianapolis, IN Ellen Dewitt 3 View Details West Des Moines, IA Helen P Dewitt Austin, TX Everett E Dewitt Megan M Dewitt

T1: (name="David C. Dewitt", age=69)

Extracted tuples: T2: (name="David L. Dewitt", age=51)

T3: (name="David A. Dewitt", age=61)

#### Tuple extraction process

- select the boundary element of the first tuple to extract
  - /HTML/BASE/BODY/DIV[2]/TABLE/TBODY/TR[3]
- select the corresponding tag for each attribute of the tuple
  - Name: ./TD[2]/DIV[1]/A[1]/B[1]
  - Age: ./TD[3]
- increase the index of the TR tag to extract the second tuple.
  - /HTML/BASE/BODY/DIV[2]/TABLE/TBODY/TR[4]

#### Motivation example

- What if the email column is added just before the age column?
  - Existing systems fail to extract ages
- To correctly extract ages, the XPATH must be changed accordingly
  - Age:  $./TD[3] \rightarrow ./TD[4]$
- If we save the HTML file using Microsoft word, the whole structure of the file is changed!

# How do humans identify an element in a web page?

They do not care the underlying HTML tree structures!

- They first seek reference elements relevant to the target elements in the web browser
- Then, identify target elements by relative spatial location from the reference elements!

## Example

Q: Find the normalized expression of the mouth of ATP7A

: reference element : spatial relationship : extracted element

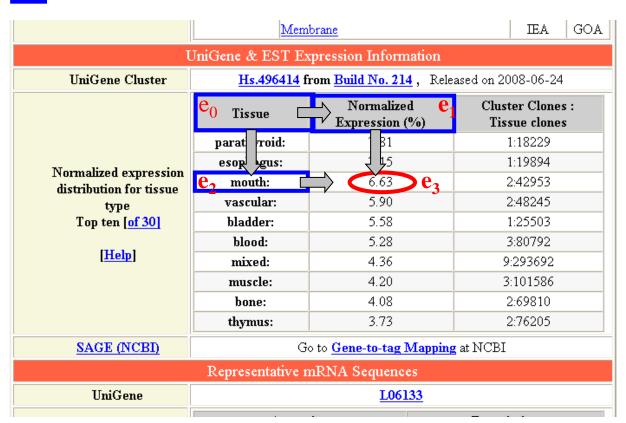

#### Our key idea

- Regards HTML elements in the rendered page as spatial objects in the 2-D space
- Utilizes spatial relationships among elements rather than the XPath queries

Executes tailored spatial join to robustly extract tuples from web page

# Topological Relationship (1D)

| a:                    | b:+           |  |
|-----------------------|---------------|--|
| Relation              | Semantics     |  |
| before(a,b)           |               |  |
| meets(a,b)            |               |  |
| overlaps(a,b)         | <del></del>   |  |
| starts(a,b)           | ļ             |  |
| during(a,b)           | <u></u>       |  |
| finishes(a,b)         | ļ <del></del> |  |
| equals(a,b)           |               |  |
| finishes inverse(a,b) | <del> </del>  |  |
| during inverse(a,b)   | +             |  |
| starts inverse(a,b)   | ţ             |  |
| overlaps inverse(a,b) | ļ             |  |
| meets inverse(a,b)    | }             |  |
| before inverse(a,b)   | h             |  |

## Topological Relationship (2D)

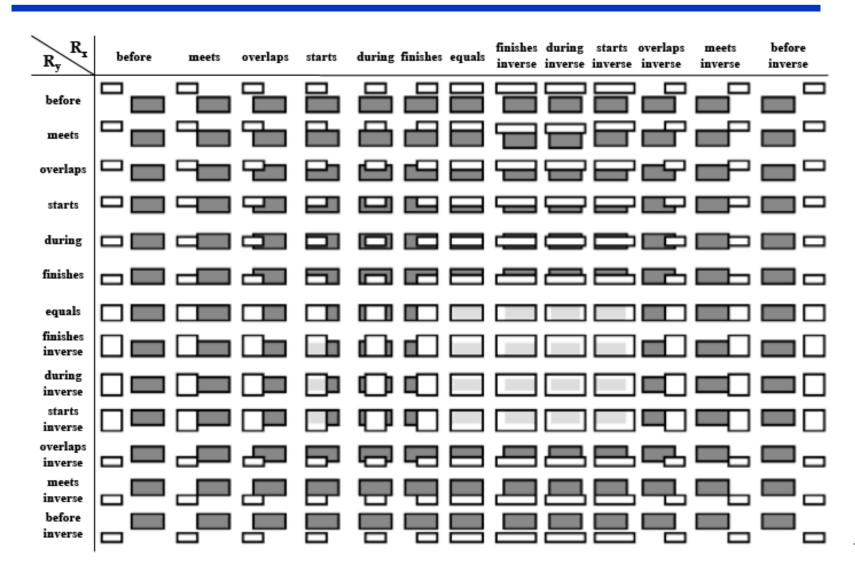

### RAQuery example

# Query: extract the normalized expression of the mouth of ATP7A

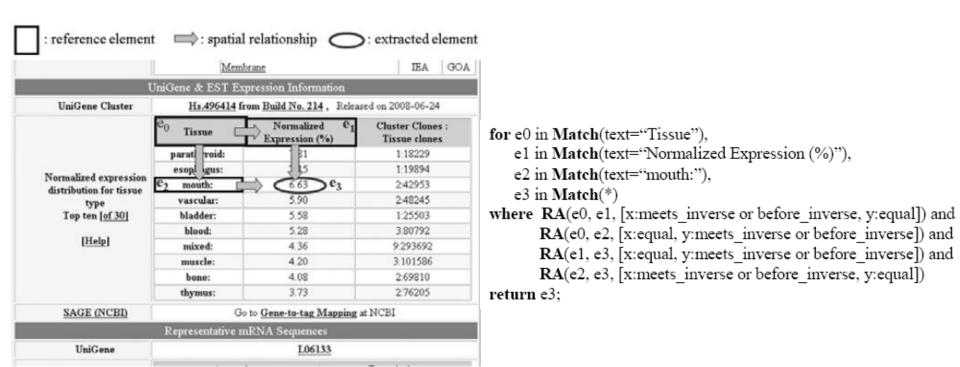

#### Spatial Join for Tuple Extraction

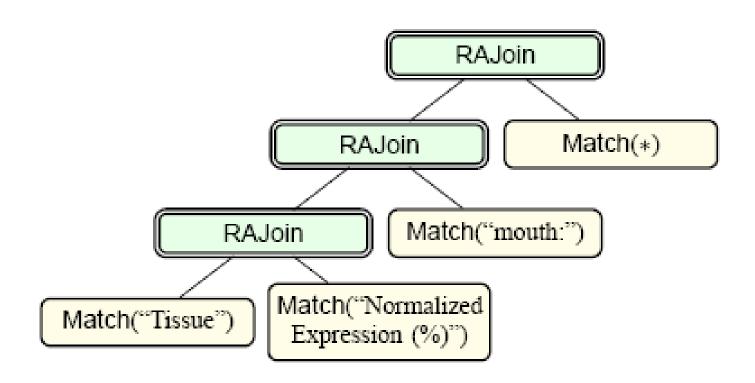

## Experiment

- Compared systems
  - Dapper, Robomaker, WebSunDew 2.0, and Web Content Extractor 3.1

We edit web pages in ten different ways and examine if they still correctly extract target elements

### Ten Edit Operations

- Erase the first column of the table.
- Erase elements in the table not relevant to the target.
- 3. Erase elements on the path of target in the HTML source.
- Split the table into two tables.
- Insert a similar table around the table of the target.
- Replace the table tags (e.g., TABLE, TBODY, TR, TH, TD) with DIV tags.
- Regroup table elements in the column major order using DIV.
- 8. Insert a new column around the target in the table.
- Switch the columns of the targets in the table.
- Save the HTML source using MSWord and Dreamweaver.
  (The appearance will stay the same but the HTML source can change substantially.)

Table 3: Robustness of the five systems w.r.t the ten edit operations: 'Y' if the system correctly extracts the target elements, and 'N' otherwise. Robo: Robomaker; WebSD: WebSunDew; WebCE: Web Content Extractor.

| Edit#  | Dapper | Robo                            | WebSD  | WebCE  | Ours   |        |  |
|--------|--------|---------------------------------|--------|--------|--------|--------|--|
| East # |        | (Yahoo's people search, SOURCE) |        |        |        |        |  |
| 1      |        | (N, N)                          | (N, Y) | (N, N) | (N, N) | (Y, Y) |  |
| 2      |        | (Y, Y)                          | (Y, Y) | (Y, Y) | (Y, Y) | (Y, Y) |  |
| 3      |        | (Y, N)                          | (N, N) | (N, N) | (N, N) | (Y, Y) |  |
| 4      |        | (N, N)                          | (N, N) | (N, N) | (N, N) | (Y, Y) |  |
| 5      |        | (N, N)                          | (N, Y) | (N, N) | (N, N) | (Y, Y) |  |
| 6      |        | (N, N)                          | (N, N) | (N, N) | (N, N) | (Y, Y) |  |
| 7      |        | (N, N)                          | (N, N) | (N, N) | (N, N) | (Y, Y) |  |
| 8      |        | (N, N)                          | (N, N) | (N, N) | (N, N) | (Y, Y) |  |
| 9      |        | (N, N)                          | (N, N) | (N, N) | (N, N) | (Y, Y) |  |
| 10     | Word   | (N, N)                          | (N, N) | (N, N) | (N, N) | (Y, Y) |  |
|        | Weaver | (Y, Y)                          | (Y, Y) | (Y, Y) | (Y, Y) | (Y, Y) |  |

#### Thank You!